比表面積の考え方について

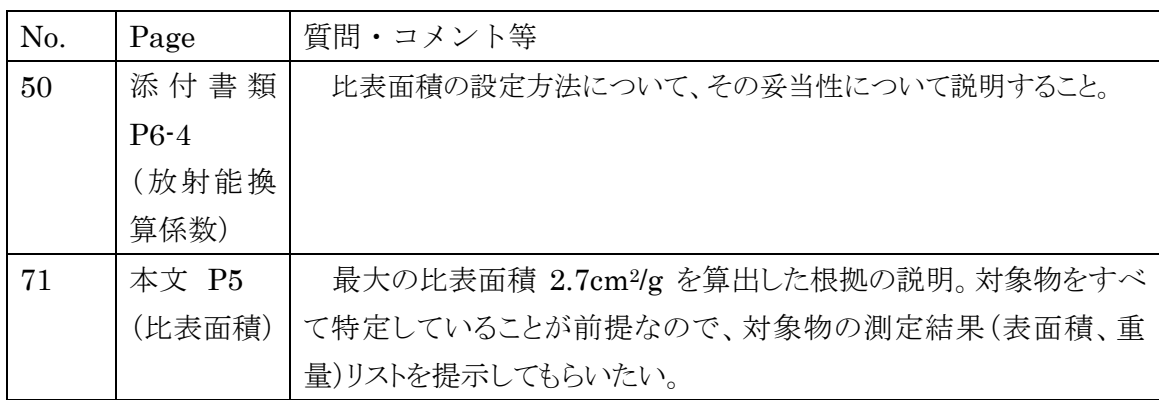

今回の認可申請書では前回の認可申請書と同様の方法で放射能濃度確認対象物の比 表面積を設定している。具体的には,設計図書を基に代表機器の比表面積(cm<sup>2</sup>/g)を求め, 各機器に対して比表面積の代表値を設定している。

具体例として「浜岡 1 号炉 ほう酸注入系配管(50A, 肉厚 5.5mm)」の比表面積の 計算結果を P3の「(3) 比表面積の設定例(配管形状の例)」に示す。申請書には前回 と同様に本事例を記載する。

(参考) 最大の比表面積 2.7cm<sup>2</sup> /g を算出した根拠の説明

最大の比表面積 2.7cm2/g である放射能濃度確認対象物は 「低圧給水加熱器 (A) 管側」 である。設計情報(肉厚 1mm,内径 14.9mm)を基に,本回答書の P3 に示す算出式に従 い, 比内表面積 (1.3cm<sup>2</sup>/g)と比外表面積 (1.4cm<sup>2</sup>/g)を求めて合計し, 比表面積の代表値 (2.7cm<sup>2</sup> /g)を設定した。

1.比表面積設定の概略フロー

機器の放射能量を算出するために必要な比表面積は,設計情報を基に機器の内面及 び外面に比表面積を設定し合計した。設定方法の概略フロー図を以下に示す。

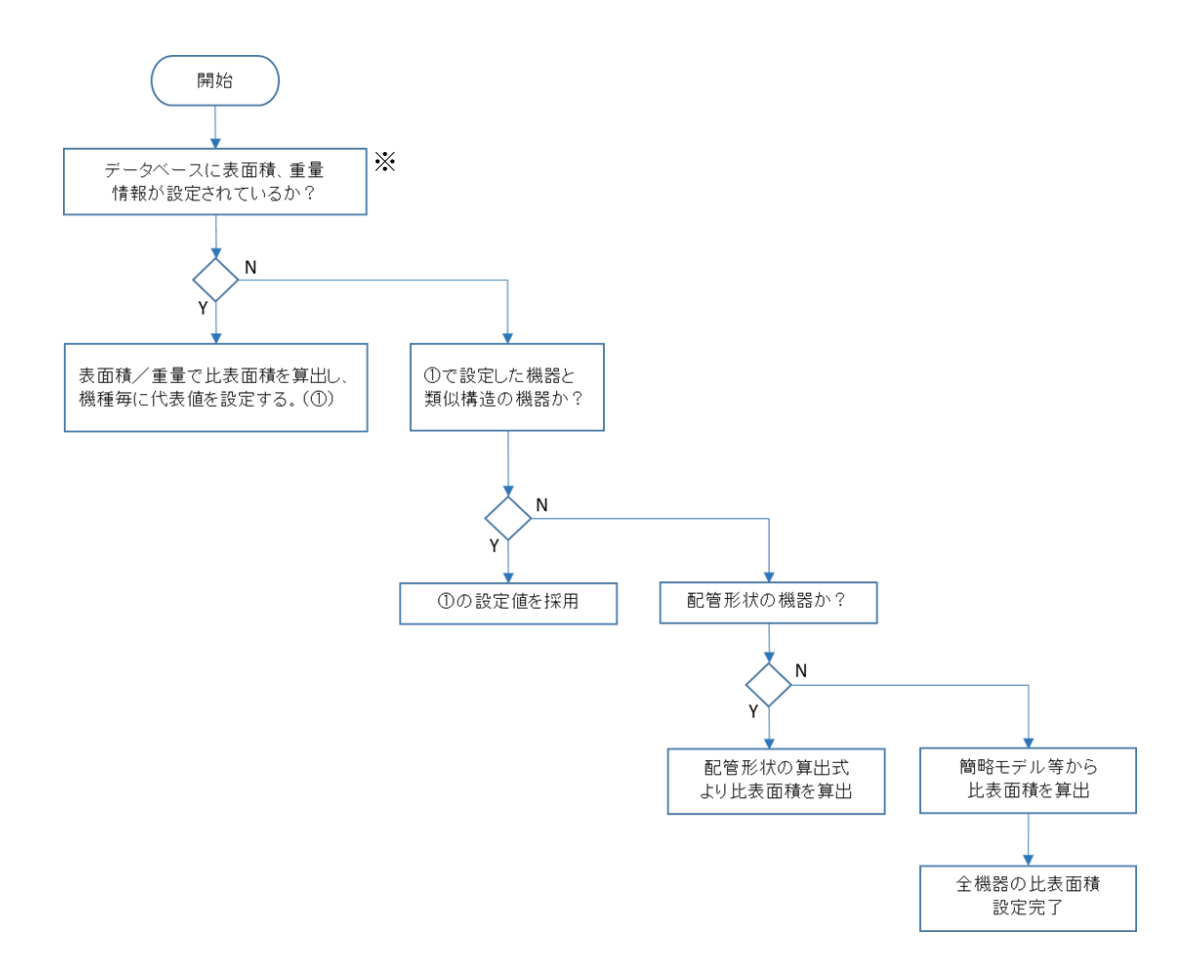

※「データベースに表面積,重量が設定されている」とは廃止措置第 1 段階の調査にて 設計図書(設計図面,技術連絡書等)から表面積及び重量を設定したものを指す。

- 2. 比表面積(比内表面積値+比外表面積値)の設定例 右図を基に比表面積の設定例を示す。
- (1)配管形状機器の比内表面積設定 配管形状の機器の比内表面積は式(1.3)で求める。 配管材質密度(金属密度)は 7.9 t/m3とする。

 $L_{\nu}$  $\mathbf{D}^{\downarrow}$ 

 $W = \pi \times D \times t \times L \times \rho \cdot \cdot \cdot \cdot \cdot \cdot \cdot \cdot \cdot \times (1, 1)$ S<sup>I</sup> = π×D×L ・・・・・・・・・・式(1.2) 比内表面積 S<sub>I</sub>/W ≒1/( $t \times ρ$ ) ⋅ ⋅ ⋅ 式(1.3)

但し, W: 重量 (t), SI: 内表面積 (m2), D: 配管内径 (m),  $L:$ 配管長さ $(m), t:$ 配管肉厚 $(m), o:$ 配管材質密度 $(t/m<sup>3</sup>)$ 

(2)配管形状機器の比外表面積設定 配管形状の機器の比外表面積は式(2.5)で求める。 比外表面積は比内表面積の( 1 + 2 t / D )倍となる。  $W = \pi \times D \times t \times L \times \rho \cdot \cdot \cdot \cdot \cdot \cdot \cdot \times (2.1)$ SI = π×D×L・・・・・・・・・・式(2.2)  $S_0 = \pi \times (D+2t) \times L \cdot \cdot \cdot \cdot \cdot \cdot \cdot \cdot \cdot \cdot \times (2.3)$ 比外表面積 So / W (m<sup>2</sup>/t)  $\div(S_0/S_I) \times (S_I/W) \div (1 + 2t/D) \times (S_I/W) \cdot \cdot \cdot \div (2.4)$ ≒( 1 + 2 t / D ) / ( t×ρ)・・・・・・・・・・・・・・式(2.5)

但し, W: 重量(t), SI: 内表面積 (m2), So: 外表面積 (m2), D: 配管内径 (m),  $L:$ 配管長さ $(m), t:$ 配管肉厚 $(m), \rho :$ 配管材質密度 $(t/m^3)$ 

(3)比表面積の設定例(配管形状の例)

対象機器:浜岡 1 号炉 ほう酸注入系配管 (50A, 肉厚 5.5mm) 比内表面積 =  $1/(7.9 \times 0.0055) = 23$  m<sup>2</sup>/t 比外表面積 =  $(1+0.0055 \times 2/0.05) \times 1/(7.9 \times 0.0055) = 28$  m<sup>2</sup>/t 比表面積 = 比内表面積 + 比外表面積 = 51 m<sup>2</sup>/t  $= 0.51$  cm<sup>2</sup>/g

以上